## **Company Name**

**Click here to Print to FedEx 0** 

lick here for

## Message/Tagline

"Insert a customer testimonial, or a company announcement or special promotion to your customers"

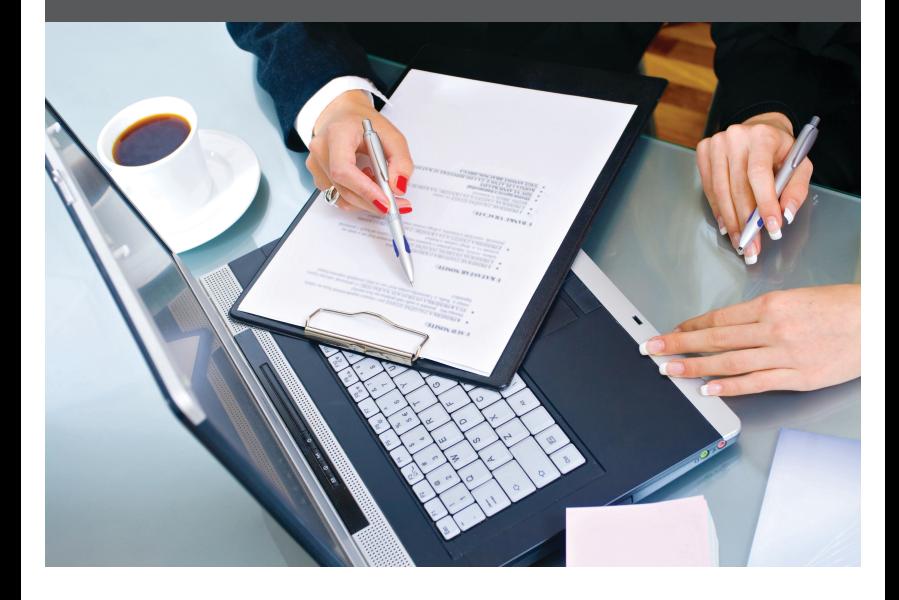

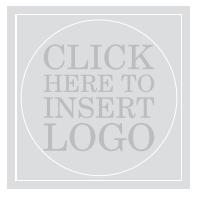

Contact Information Phone / Other . Web / Other